# Data Management

May 17, 2023 @ STEADY Workshop

# Shiny Brar

he/him/il

Technology Lead & Software Manager

CHIME/FRB Telescopes

## Data Governance

#### Industry Lingo

**Architecture** Storage & Operations Modelling & Design Integration Metadata **Quality Documentation Security** 

# Data Management

Academic Lingo

You have to do everything → I will do everything! I can do somethings… What do I need to do to graduate?

## Data

#### **Overview**

#### ● Data

- Storage Mediums
- File Systems
- Archetypes

#### ● Management

- Why?
- How?
- Best Practices

#### ● Case Study

○ CHIME/FRB Telescopes

## Storage Mediums

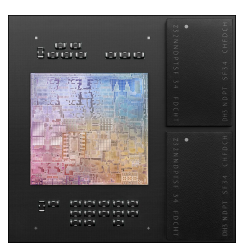

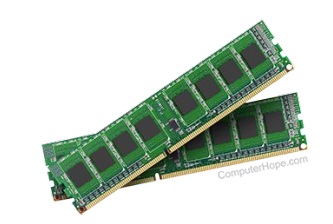

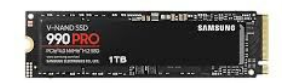

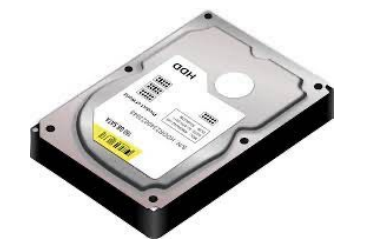

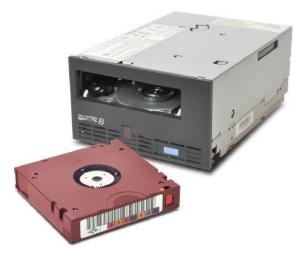

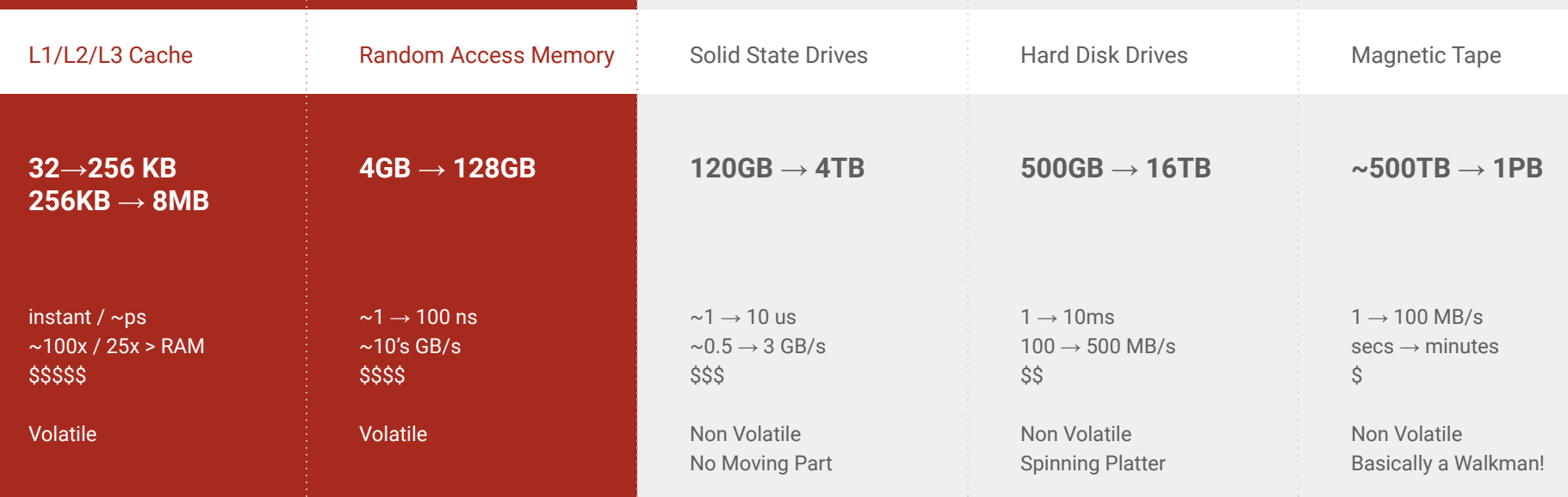

## Storage Systems

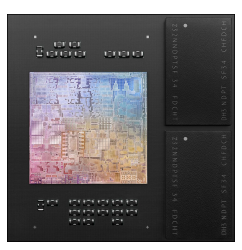

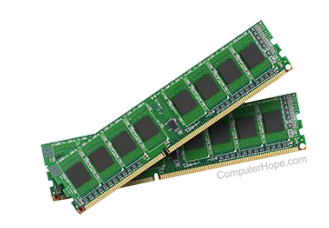

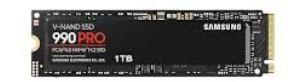

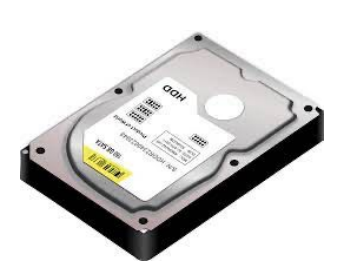

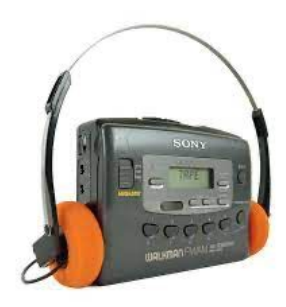

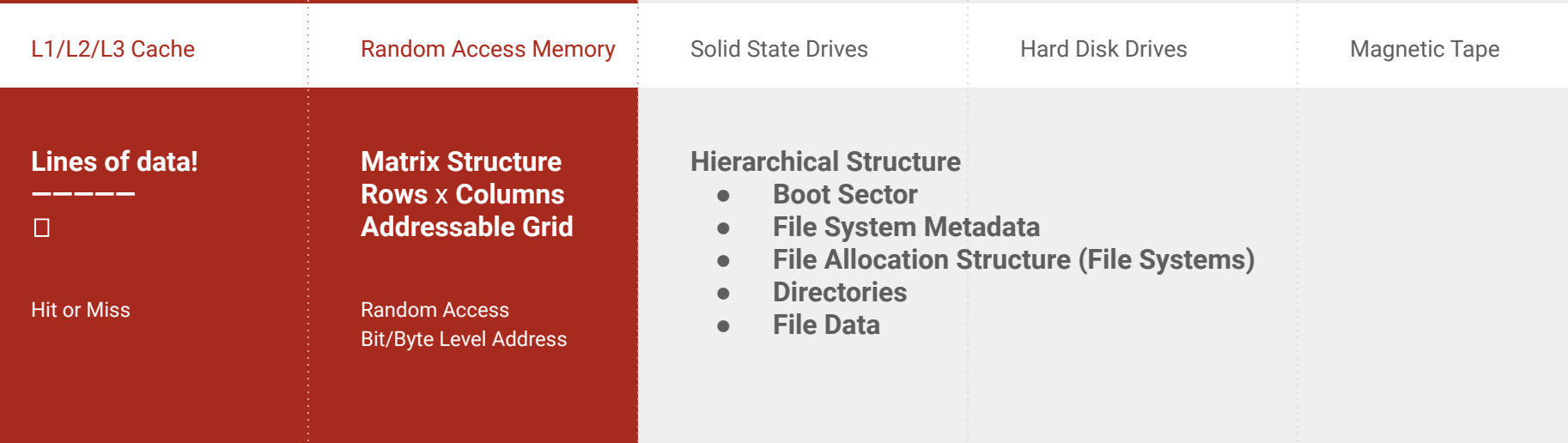

### Storage File Systems

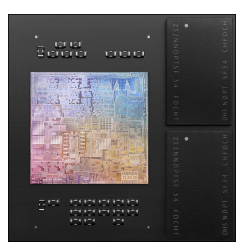

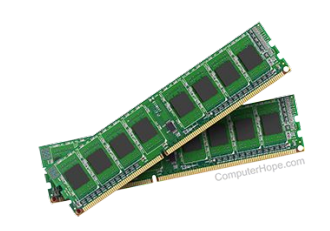

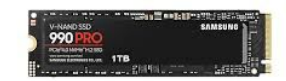

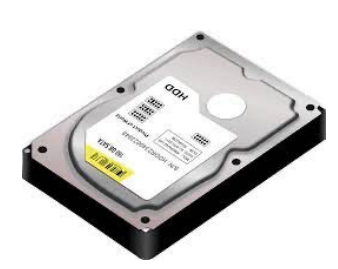

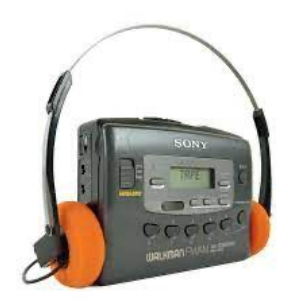

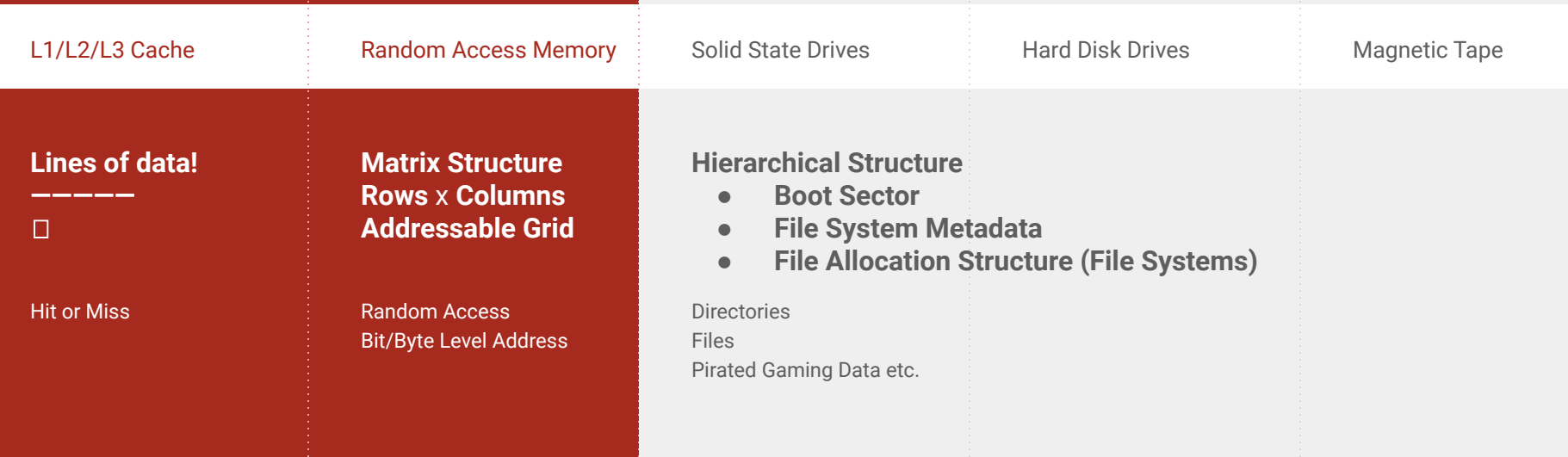

### Storage File Systems

- Hierarchy
	- Fiction / Non-Fiction / Topic → Folders / Sub-Folders
- Metadata
	- Spine / Book Cover → Name, Size, Type of File
- Allocation
	- Books on a Shelf → Files on storage medium
- **Access** 
	- Locate & Borrow → Open, Read & Write
- **Permissions** 
	- Dark Art Sections!

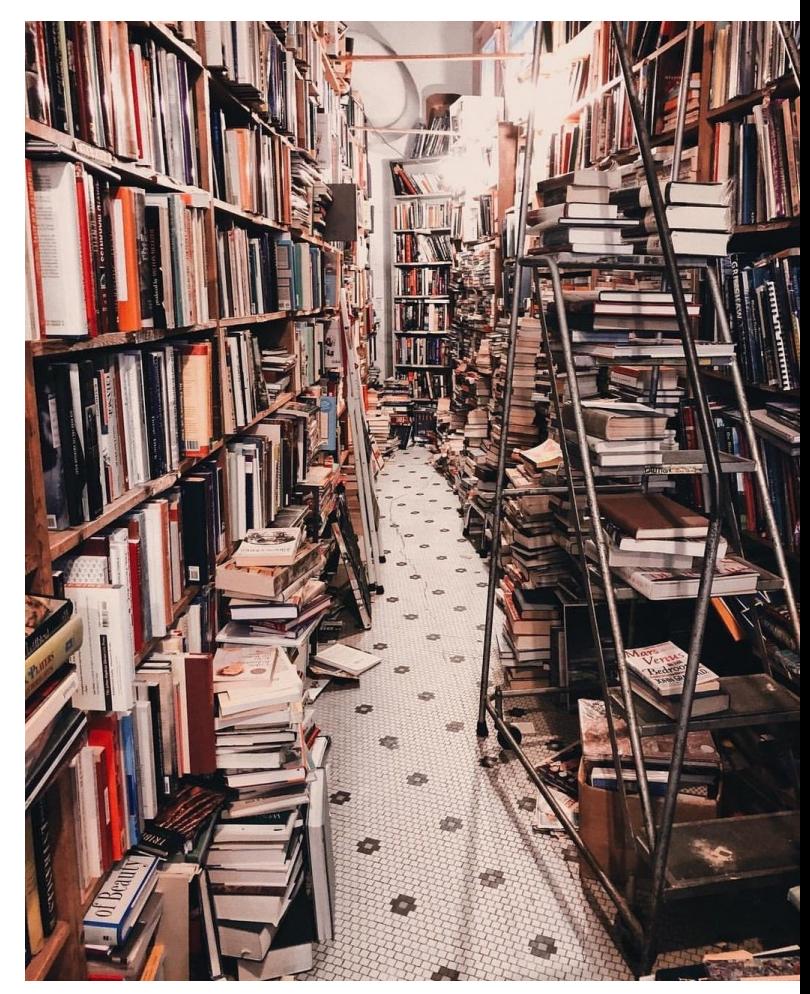

### Storage File Systems

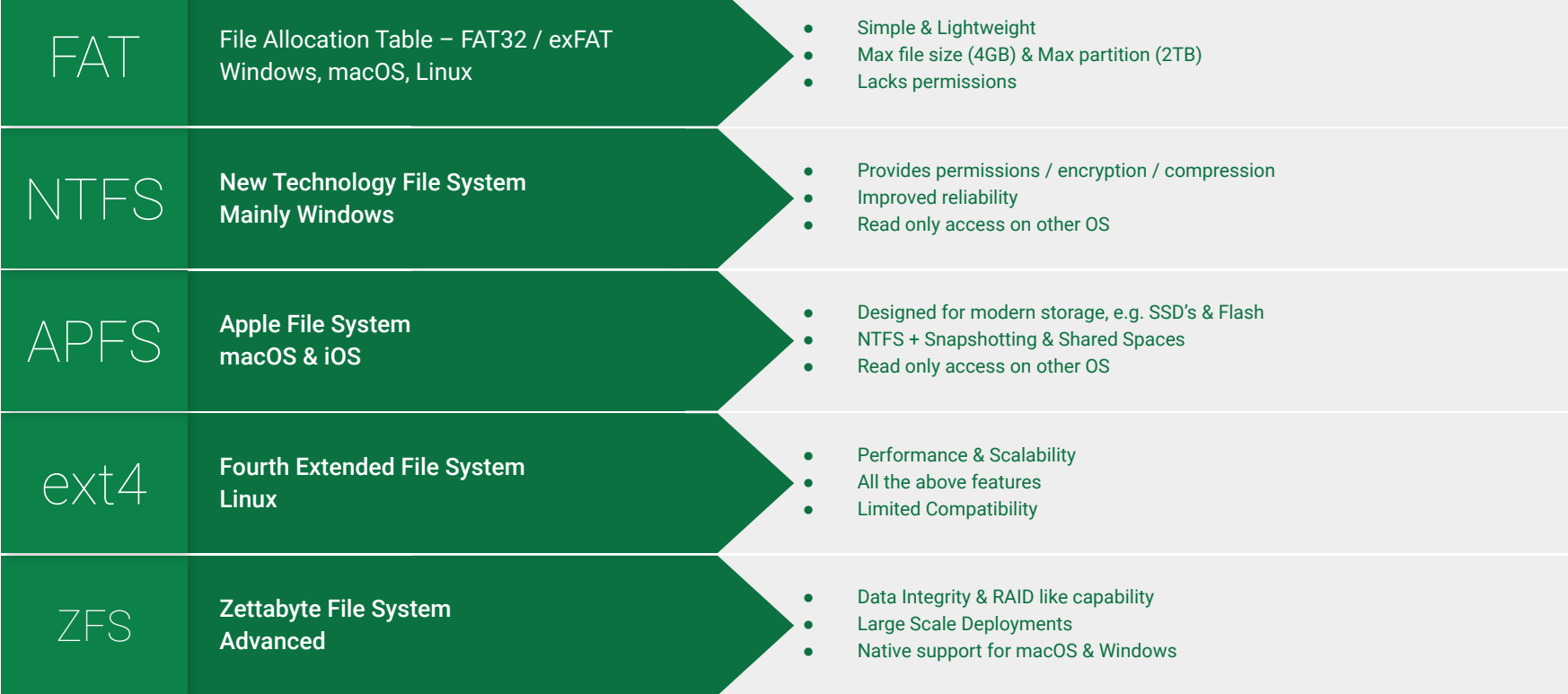

#### Storage Archetypes: RAID

- Redundant Array of Independent Disks
- Combines multiple physical storage systems into a single logical unit
- Improves redundancy (parity), performance (stripe) or both.

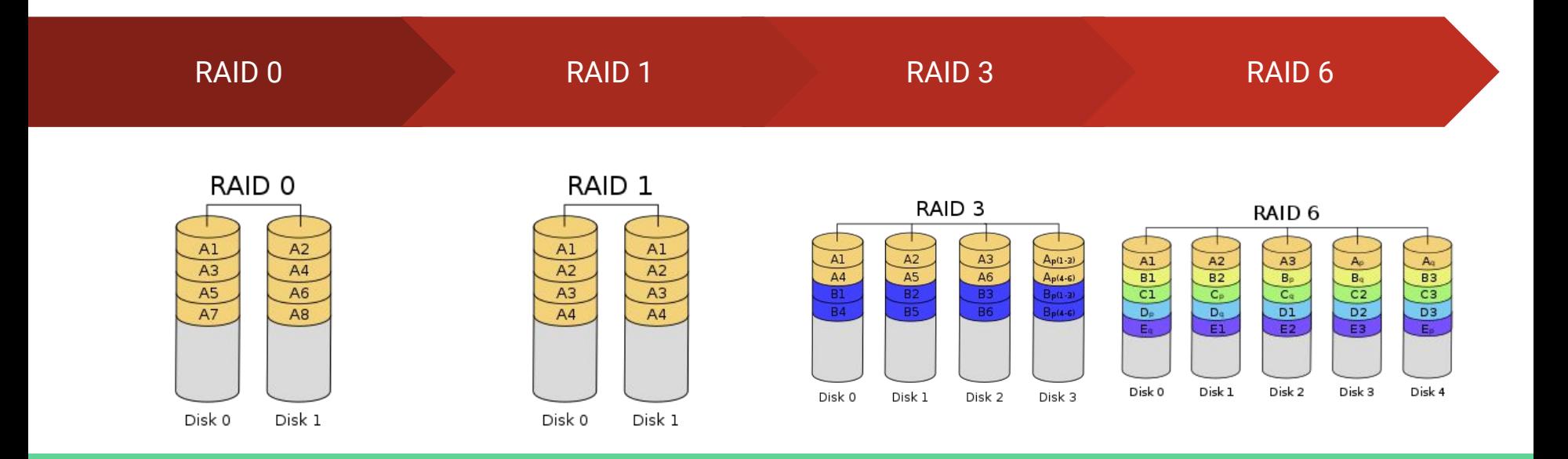

#### Storage Archetypes – RAID

Redundant Array of Independent Disks

- Combines multiple physical storage systems into a single logical unit
- Improves redundancy (parity), performance (stripe) or both.

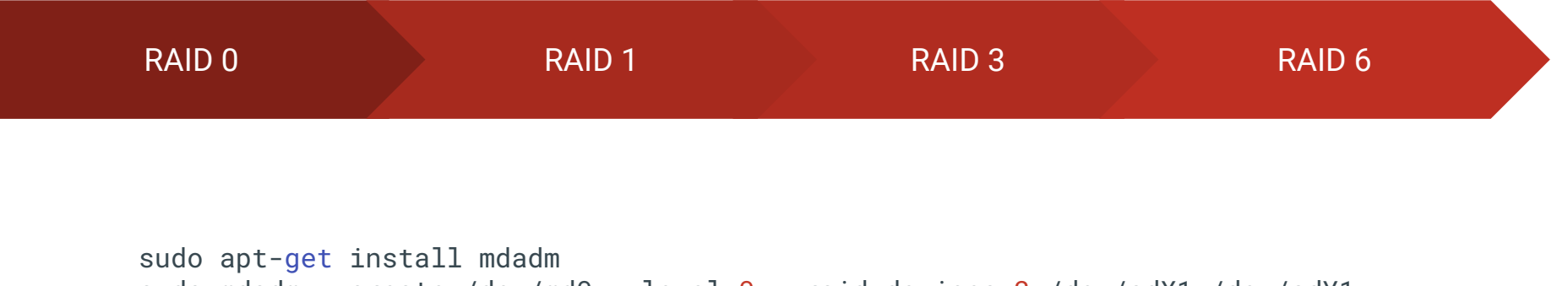

sudo mdadm --create /dev/md0 --level=0 --raid-devices=2 /dev/sdX1 /dev/sdY1 sudo mkfs.ext4 /dev/md0

#### Storage Archetypes – Zettabyte File System

- The Librarian who manages with remarkable efficiency & intelligence.
- Comprehensive: File System + Volume Manager
- Operates at higher levels, sitting on top of storage media or RAID
- Integrity checks via checksums
- Snapshots, clones, deduplication, compression, scalable
- Copy-on-Write!
- Not simple but simpler than RAID

#### Storage Archetypes – Limitations of File Systems

- File Size & Count
- **Total Storage Capacity**
- **•** Interoperability
- Metadata Overhead
- Limited to 1 node/server/computer
- Practical limit of ~1-2PB

#### Storage Archetypes: Massively Scalable Storage

- Infinitely Scalable
- Store objects not files
- Objects served as URLs
- CRUSH Algorithm
	- Deterministic Mapping
	- Failure Aware
	- Load Balancing
- E.g. Google Drive.

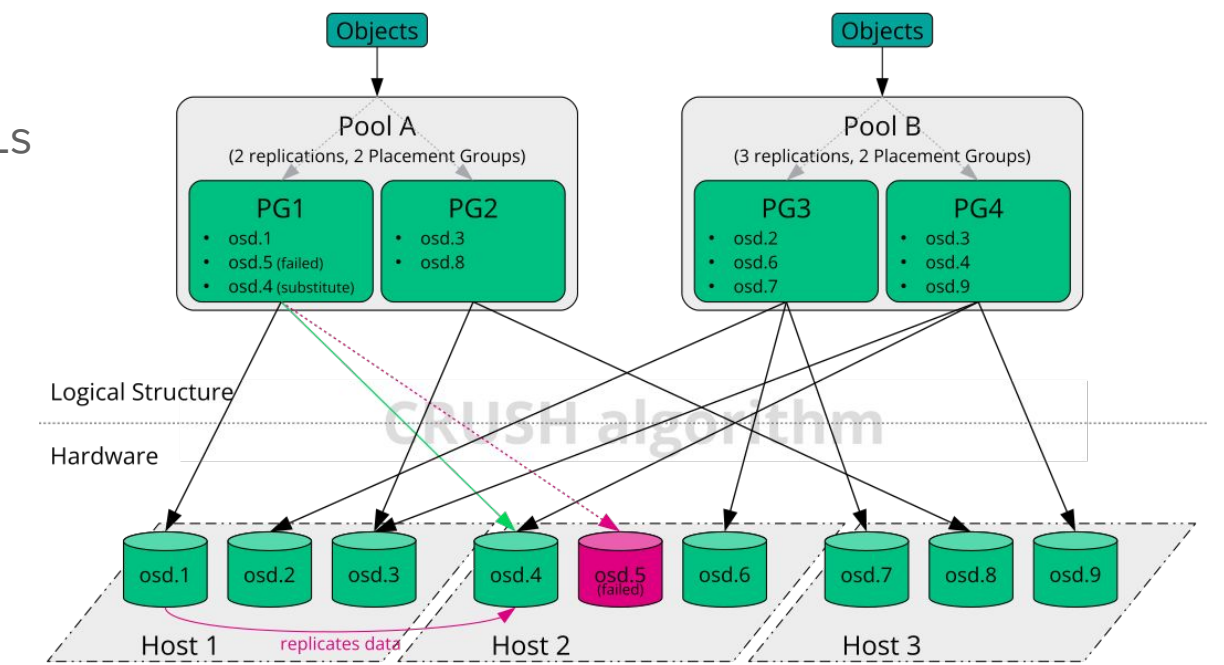

## Management

#### Why manage data?

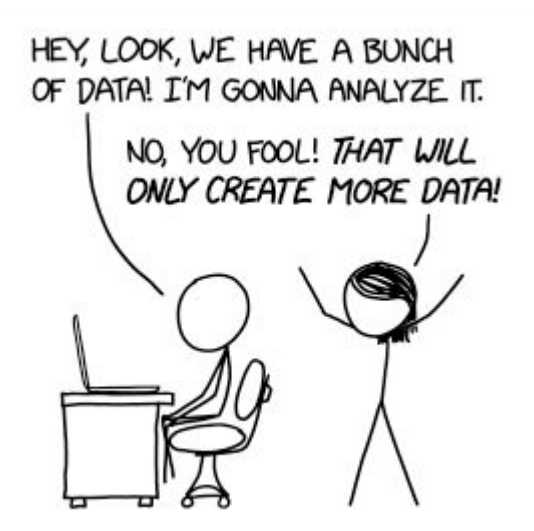

## Why manage data?

- Ensuring Accuracy
	- By organizing and documenting your data you can easily track changes
	- Ensures integrity of research
- Completeness
	- Standardized protocols of collecting and storage of data
	- Reduces risk of missing critical information
- Accessibility over time
	- Access and retrieval even after significant amount of time
	- Longevity of research!
- Sharing & Collaboration
	- Fosters transparency & reproducibility
	- Validation of research!
- Avoid Data Loss
	- It's not important, unless it was.
	- All your research should not be on your laptop!

● Use Version Control to Tag data

```
import subprocess
import h5py
import pkg_resources
```

```
# Get the Git commit hash
git_hash = subprocess.check_output(['git', 'rev-parse', 'HEAD']).decode().strip()
# Get the version of your Python package
package_version = pkg_resources.get_distribution('mypackage').version
# Open the HDF5 file in write mode
with h5py.File('data.hdf5', 'a') as f:
     # Create or update a dataset in the header group to store the metadata
     header_group = f.require_group('/header')
     header_group.attrs['git_hash'] = git_hash
     header_group.attrs['package_version'] = package_version
```
- Use Version Control to tag data
	- Traceability
	- Enables Collaboration
	- Pinpoint introduction of bugs
	- Safe place to experiment

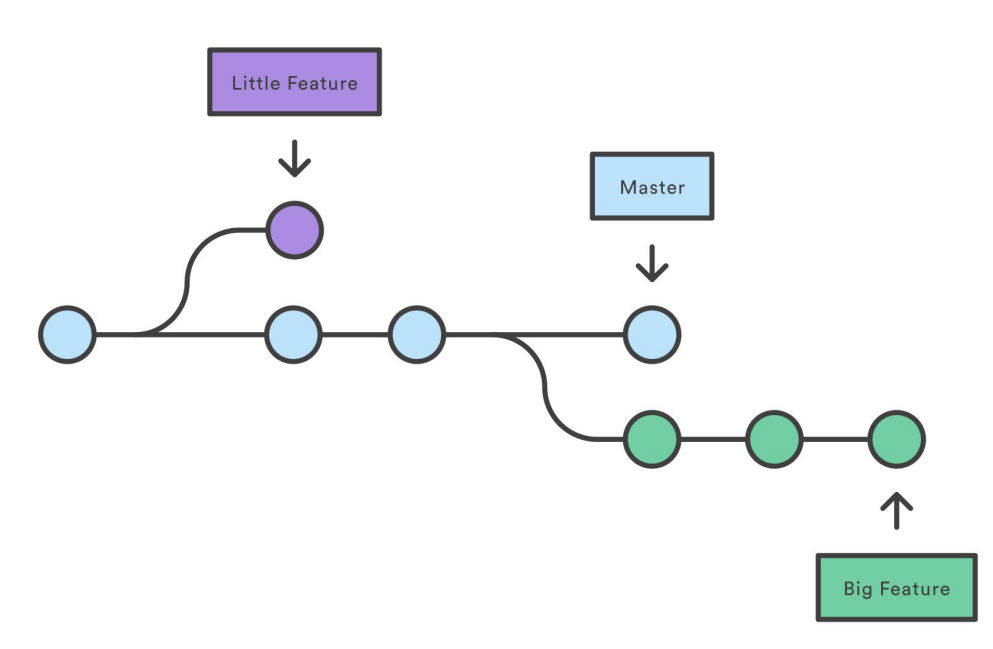

- Use Version Control to tag data
- Hierarchical Data Structure
	- Store data in folders & subfolders …
		- → <project>/<datasource>/<datatype>/<instrument>/…

- Use Version Control to tag data
- Hierarchical Data Structure
	- Store data in folders & subfolders …
	- Use meaningful naming conventions
		- → Consistent naming conventions
		- → Include metadata in the filename e.g. analysis\_success.h5
	- Parametrize and automated file paths
		- → Where ever possible, automate file path generation

import os import datetime import subprocess

```
# Parameters
dataset_name = "steady"
subset_name = "data_management"
file_extension = ".csv"
```

```
# Get the current date in YYMMDD format
current_date = datetime.datetime.now().strftime("%y%m%d")
# Get the Git commit hash
git_sha = subprocess.check_output(['git', 'rev-parse', 'HEAD']).decode().strip()
# Define the base directory where the files will be stored
base_directory = "/path/to/data"
# Generate the file path using placeholders or variables
file_path = os.path.join(
     base_directory,
     dataset_name,
     current_date,
     f"{subset_name}_{current_date}_{git_sha[:7]}{file_extension}"
)
```
- Use Version Control to tag data
- Hierarchical Data Structure
	- Store data in folders & subfolders …
	- Use meaningful naming conventions
	- Parametrize and automated file paths
	- Consider file system limitations
		- → Character Restrictions: Windows does not allow : <, >, :, ", /, \, |, ?, and \*.
		- → Case Sensitivity & Path Separator: / vs. \
		- → Max File Length: Windows 256 // Linux 4096
	- Python Note: Create virtualenv in folders

- Use Version Control to tag data
- Hierarchical Data Structure
	- Store data in folders & subfolders …
	- Use meaningful naming conventions
	- Parametrize and automated file paths
	- Consider file system limitations
	- Create the highest bisecting hierarchy
		- → You should be able to go from the biggest to smallest data product intuitively

### Data Completeness

- Use data models where possible
	- $\rightarrow$  For analysis parameters
	- $\rightarrow$  When saving data
	- → When loading data
	- → Especially when transforming!

from pydantic import BaseModel, Field, FilePath import yaml

```
# Define the data model using pydantic
class DataModel(BaseModel):
     datapath: FilePath(exists=True)
    iterations: int = Field(..., gt=0, lt=10)threshold: float = Field(..., {ge=0, le=1})
```

```
# Load YAML data into the data model
def load_parameters(file_path):
     with open(file_path, 'r') as f:
        config_data = yam1.safe\_load(f) parameters = DataModel(**config_data)
     return parameters
```

```
# Example usage
file_path = 'data.yaml'
data_model = load_data_model_from_yaml(file_path)
print(data_model)
```
#### Data Accessibility / Sharing & Collaboration

- Document common practices
	- $\rightarrow$  Include a README. md with the code that analyzes data
	- $\rightarrow$  Define the expected input / output data structures
- Use common and stable data formats from your field
	- $\rightarrow$  csv, json, par, hdf5, fits etC.

●

- $\rightarrow$  e.g. even though commonly used, would advise against npy format.
- Use packages and formats with the largest community support

#### Avoid Data Loss

- Redundant Storage Archetypes
- Regular Data Backups
	- → Local Backups > Cloud Backups
	- → Cloud syncs can cause 10-100x slow down in access time
- Uninterrupted Power Supply (UPS)
- Robust Security Options
	- $\rightarrow$  When in doubt do not give write permissions
	- → Generally advise against password access, instead always use ssh keys
- **•** Training & Awareness
	- → Mean Time Before Failures (MTBF)

#### Best Practices

- Time Rule: I/O should take no more than 10% of compute time
	- → Faster storage medium
		- → Faster storage archetype
			- → Split your saved data products
- Size Rule: Depends on your budget, but...
	- $\rightarrow$  ~10GB  $\rightarrow$  SSD
	- $\rightarrow$   $^{\prime\prime}$ 10TB  $\rightarrow$  HDD
	- $\rightarrow$  ~10PB  $\rightarrow$  Tape
- More I/O Speed
	- $\rightarrow$  Read the Time Rule
- Always be redundant or backed up!
- Documentations

## Case Study: CHIME/FRB Telescopes

#### Fast Radio Bursts

- Transient, ms-scale
- **•** Astrophysical phenomenon
- Intense pulse of radio waves
- Extragalactic in origin.
- Enormous energy.

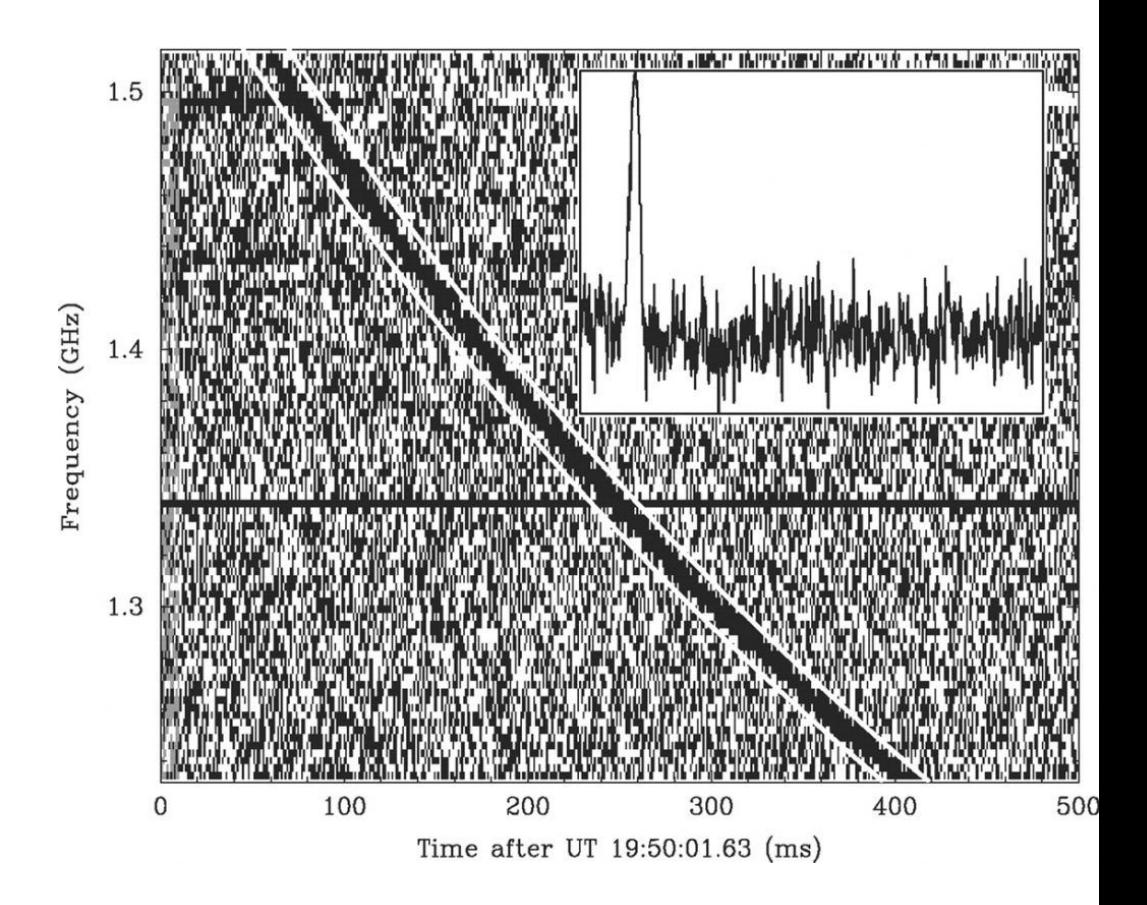

### CHIME Telescope

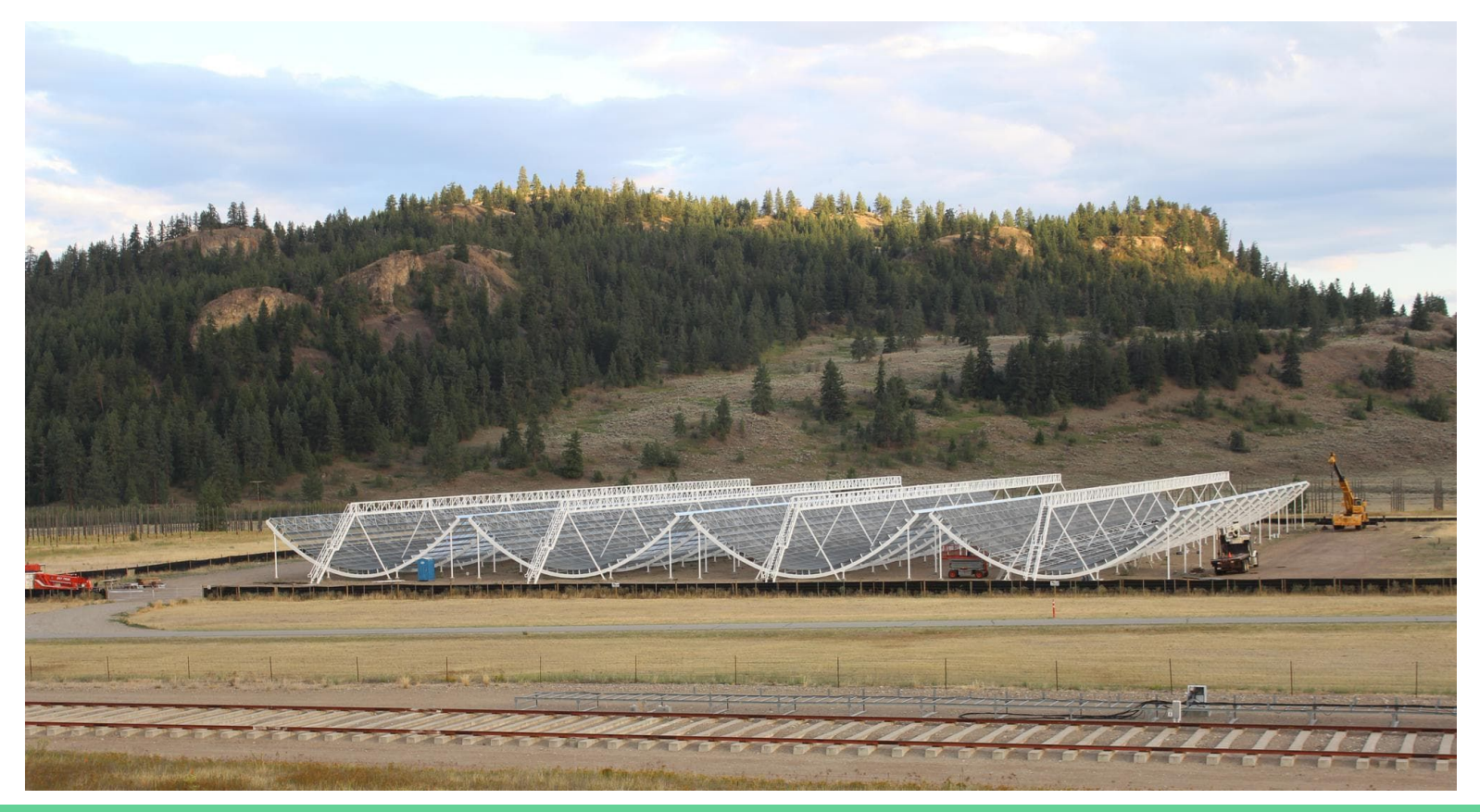

#### CHIME/FRB Telescopes: Data

- 4 Telescope Sites
- $\bullet$  2.2 TB/sec  $\rightarrow$  190 PB/day  $\rightarrow$  69 EB/year
- <sup>~</sup> Every computer / phone / video stream for entirety of Canada

- 69 EB/year reduced to ~500PB/year
- Search this data to find FRB's
- $\bullet$  All FRB data from previous 5 years  $\rightarrow$  750 TB
- $\bullet$   $\sim$  0.002% of all data  $\rightarrow$   $\sim$ 5 minutes of data.
- Everything else is discarded.

## CHIME/FRB Telescopes: Storage Medium / File System / Archetype

- <sup>~23</sup> TB RAM spread over <sup>~400</sup> nodes
- <sup>~</sup>40TB High Speed Flash Storage
- $(60+40)$  x 10TB HDDs = 1 PB Raw HDD Storage
- Configured ZFS File System
- RAID z5 with 10% Hot Spares
- Defaults User Permissions: Read Only
- Parameterized Path Structure /data/<telescope-site>/<data-product>/[raw|processed]/YYYY/MM/DD/astro\_[ev ent $]/*$ .h5
- Data backed up in "realtime to CANFAR (Compute Canada)

#### What is Datatrail?

- Data management platform built for CHIME
- Scalable to run at multiple sites CHIME, outriggers, future outriggers?
- Registers data into database
- Handles deletion and replication between sites
- Policy driven approach to products
	- Allows different rules to be applied to different types of data
		- Eg. Classified FRBs backed up and kept forever
		- RFI stays local until deleted a few weeks later

#### Datatrail: Overview

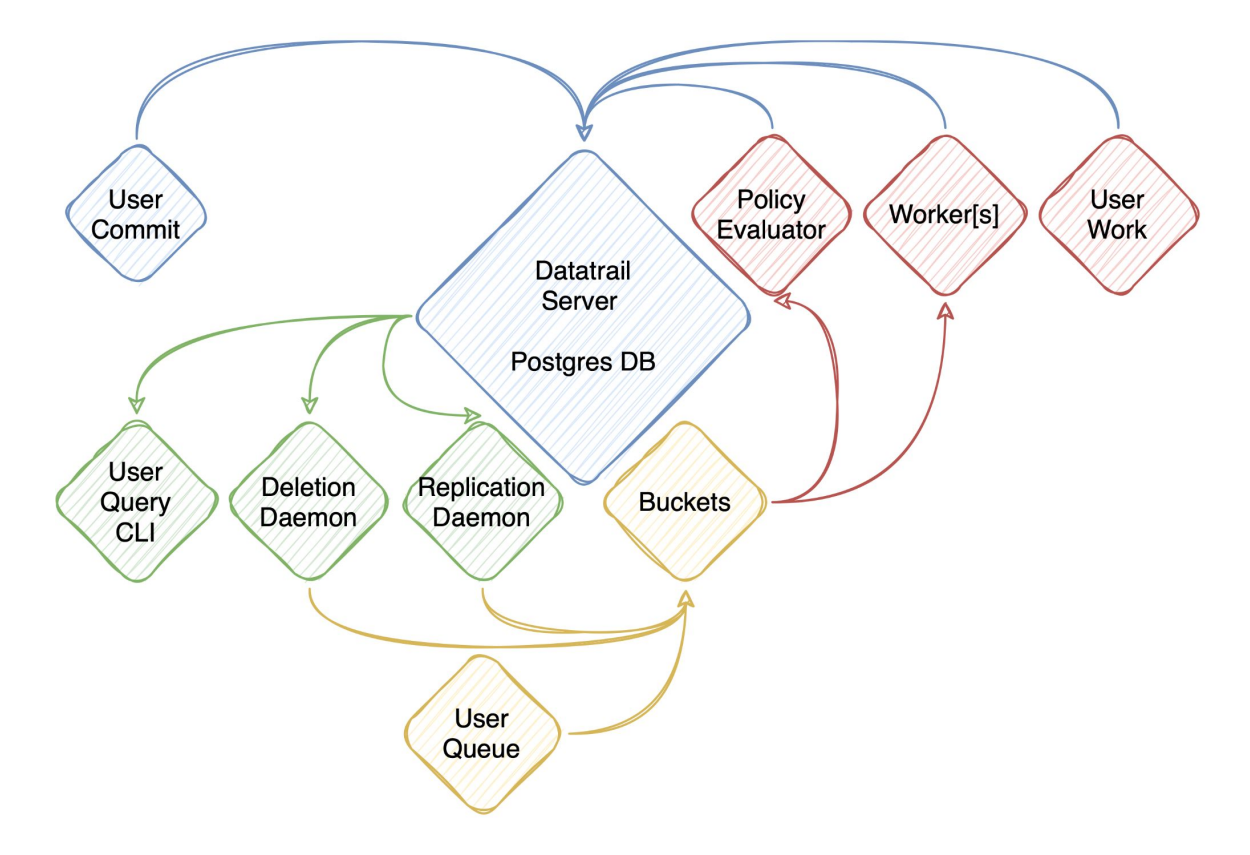

#### Interacting with Datatrail

● Interaction with Datatrail via CLI

#### ● Users can:

- List all datasets in Datatrail
- Download datasets
- View dataset policies
- List where data is stored
- See number of files and file size

#### $\bullet\bullet\bullet$

>> datatrail --help Usage: datatrail [OPTIONS] COMMAND [ARGS]...

Datatrail Command Line Interface.

#### Options:

--help Show this message and exit.

#### Commands:

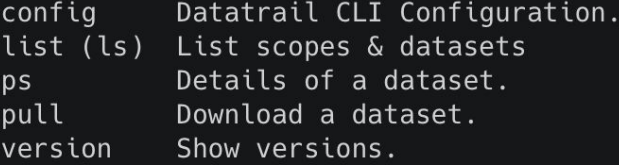

## Version Control - Types

#### Centralised:

- Single complete copy
- Users write to main branch
- Unavailable while checked out

Pros/Cons:

- Works well with large files
- Easier to understand
- One point of failure
- Lack of stability
- **Online**

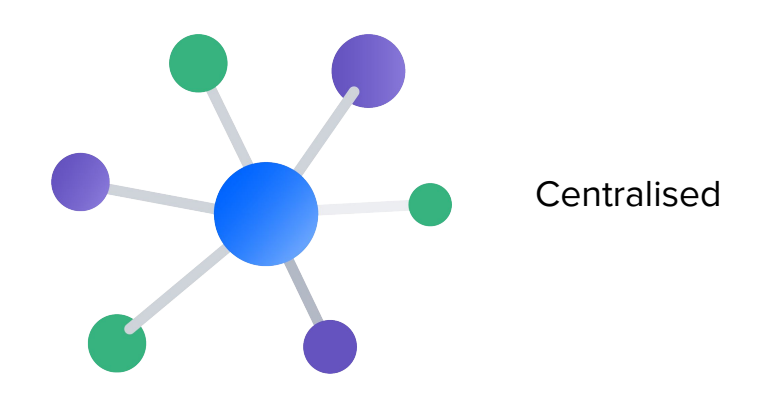

**Distributed** 

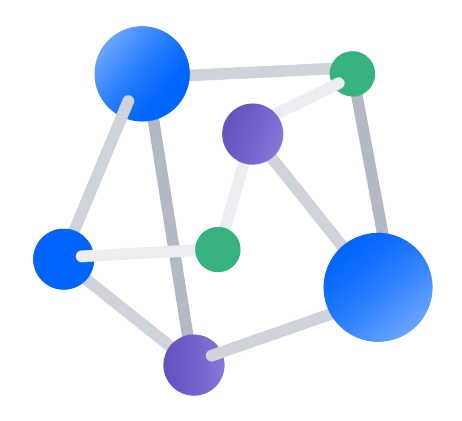

## Version Control - Types

#### Distributed:

- Full copy of repository checked out
- Commit, branch, and merge locally
- Requires more storage space

Pros/Cons:

- **Backups**
- **Faster workflow**
- **Offline**
- Less intuitive
- More prone to conflicts

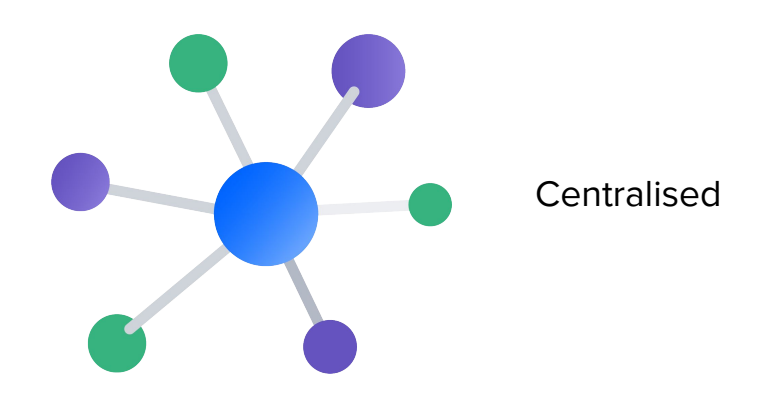

**Distributed** 

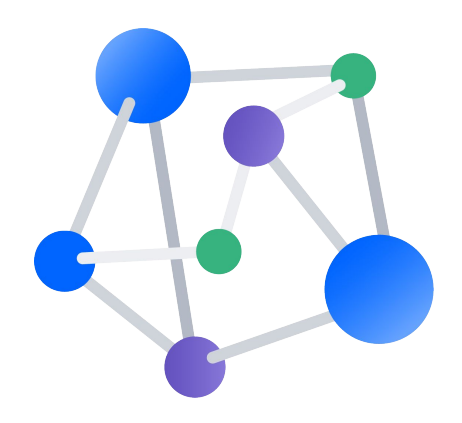